```
Apr 24 2001 12:50
```
copyfiles/copyfiles-n.pl

Page 1

```
#!/usr/bin/perl -w
 \mathbf{1}# System Format = Win32
 \overline{a}3
       #\overline{4}5
       ## Technical Services Scripty Thing
 6
       ## =================================
7
       ## Author: Xxx Xxxxxx - Technical Support Officer
8
       ##Creation Date: Friday, 4th August 2000.
\mathsf{Q}##10##This script is designed to better manage MARC records that
11need to be sent to customers and a summary file to NLA.
       ##12##Archive attributes will play a large role in the script,
           in the future, it is hoped that the ability to automatically
13##send files via FTP to NLA and the DA FTP server for customers.
14
       ##15
       ##
16
       1718
       # Variable initialise
19
       $InputDIR1 = "./wavextort/";$InputDIR2 = "./cuexport/":<br>$OutputDIR = "./*:202.1= 0 ;
2.2$LastOut
23
2.4# Find the last entrman mkdiry number for output dir
25
       $LastOut = & FindLastOut;26$NextOut = $LastOut + 1;
27
       $NextOut = &GetPadString(\$NextOut);28
29
       # Find the files that need to be outputted in each dir
30
       &GrabFileList;
3132
       &CreateInput(1);
33
       &CreateInput(2);
34
35
       &CopyFiles;
36
37
       # &WriteOutput;
38
39
40
       sub CopyFiles {
41
           @CopyList = @FileList1;
42
           foreach $CopyList (@CopyList) {
                  next if (\frac{1}{2}CopyList = \frac{1}{2} / \lambda \./);
43
                  next if !(\frac{5}{2}CopyList = ~ (/[0-9]/));
44
45
                  next if !( $CopyList =~ //txt));
46
          $x1 = $InputDIR1.SCopyList;47
          $x2 = $InputDIR1.$NextOut."/".$CopyList;
          STmp = 'cp $x1 $x2';
48
          print $x1, "\langle -\rangle > "\langle x2, "\langle n";49
5051
           @CopyList = @FileList2;
52
           foreach $CopyList (@CopyList) {
                  next if ($CopyList =~ /\lambda./);
53
                  next if !( $CopyList =~ ((10-9)/);
54
55
                  next if !(\text{SCopyList} == (\text{txt})))56
          $x1 = $InputDIR1.$CopyList;$x2 = $InputDIR1.SNextOut." /* .$CopyList;57
58
          $Tmp = 'cp $x1 $x2';print $x1, "\rangle, \$x2, "\rangle"59
60
           \left\{ \right\}\}61
62
63
       sub CreateInput {
64
           my $What = shift;
           if (\text{$What == 1})65
          print "Creating DIR: ", $InputDIR1. $NextOut, "\n";
66
```
Apr 24 2001 12:50 **copyfiles/copyfiles−n.pl** Page 2 67 \$I = mkdir (\$InputDIR1.\$NextOut,0777); 68 } else {<br>69 print "Cr 69 print "Creating DIR: ", \$InputDIR2.\$NextOut, "\n";<br>70 SI = mkdir (\$InputDIR2.\$NextOut.0777); 70  $\overline{$}I = m$ kdir (\$InputDIR2.\$NextOut,0777);<br>71 } 71 } 72 if (\$I) { print "Success! \n"; 74 } else { 75 print "Fail! : \$! \n"; 76 } 77 } 78 79 #sub WriteOutput {<br>80 # open (OUTPUT, open (OUTPUT, ">\$NextOut\.txt") or die ("ERROR opening output file : \$!"); 81 # print OUTPUT "\$InputDIR1\n\n"; 82 # print @FileList1[0];<br>83 # foreach \$FileList1 ( 83 # foreach \$FileList1 (@FileList1) {<br>84 # print "\"", \$FileList1, "\""; 84 # print "\"",\$FileList1,"\"";<br>85 # next if (\$FileList1 next if (\$FileList1 =~  $/\hat{ }$ ./); 86 # next if !(\$FileList1 =~ (/[0−9]/));<br>87 # print OUTPUT "\$FileList1\n"; 87 # print OUTPUT "\$FileList1\n";<br>88 # } 88 # } 89 # print OUTPUT "\$InputDIR2\n\n";<br>90 # foreach \$FileList2 (@FileList2 90 # foreach \$FileList2 (@FileList2){<br>91 # next if (\$FileList2 =~ /^\ 91  $\#$  next if (\$FileList2 =~ /^\./);<br>92  $\#$  next if !(\$FileList2 =~ (/[0-9 92 # next if !(\$FileList2 =~ (/[0−9]/)); 93 # print OUTPUT "\$FileList2\n";<br>94 # } 94 # } 95 #} 96 97 sub FindLastOut { opendir (FINDLASTOUT OUT, \$OutputDIR); 99 my @Files = readdir (FINDLASTOUT\_OUT); 100 closedir (FINDLASTOUT\_OUT);<br>101 my SHighest = SLastOut; 101 my \$Highest = \$LastOut;<br>102 foreach \$File (@Files) foreach \$File (@Files) { 103 next if  $(\frac{1}{2})^2$  next if  $(\frac{1}{2})^2$  =  $\sqrt{2}$ . 104 next if !(\$File =~ (/[0−9]/));<br>105 if (int(substr(\$File.0.5)) >= 105 if (int(substr(\$File,0,5)) >= \$Highest) {<br>106 \$Highest = int(substr(\$File,0,5)) 106 \$Highest = int(substr(\$File,0,5));<br>107 }  $107$  } 108<br>109 109 print "Last Entry = ", \$Highest, "\n";<br>110 return \$Highest; return \$Highest; 111 } 112<br>113 113 sub GrabFileList {<br>114 opendir (FILELI opendir (FILELISTDIR1, \$InputDIR1); 115 @FileList1 = readdir (FILELISTDIR1); closedir (FILELISTDIR1); 117 opendir (FILELISTDIR2,\$InputDIR2); 118 @FileList2 = readdir (FILELISTDIR2); 119 closedir (FILELISTDIR2); 120 } 121 122 sub GetPadString {<br>123 my \$Integer = s 123 my \$Integer = shift;<br>124 if (\$Integer < 10) { if (\$Integer < 10) { 125 return "0000".\$Integer; 126 } elsif ((\$Integer >= 10) and (\$Integer < 100)) { 127 return "000".\$Integer;<br>128 } elsif ((\$Integer >= 100) and  $\}$  elsif ((\$Integer >= 100) and (\$Integer < 1000)) { 129 return "00".\$Integer; 130 <br>  $\}$  elsif ((\$Integer >= 1000) and (\$Integer < 10000)) {<br>
131 return "0".\$Integer; return "0".\$Integer;

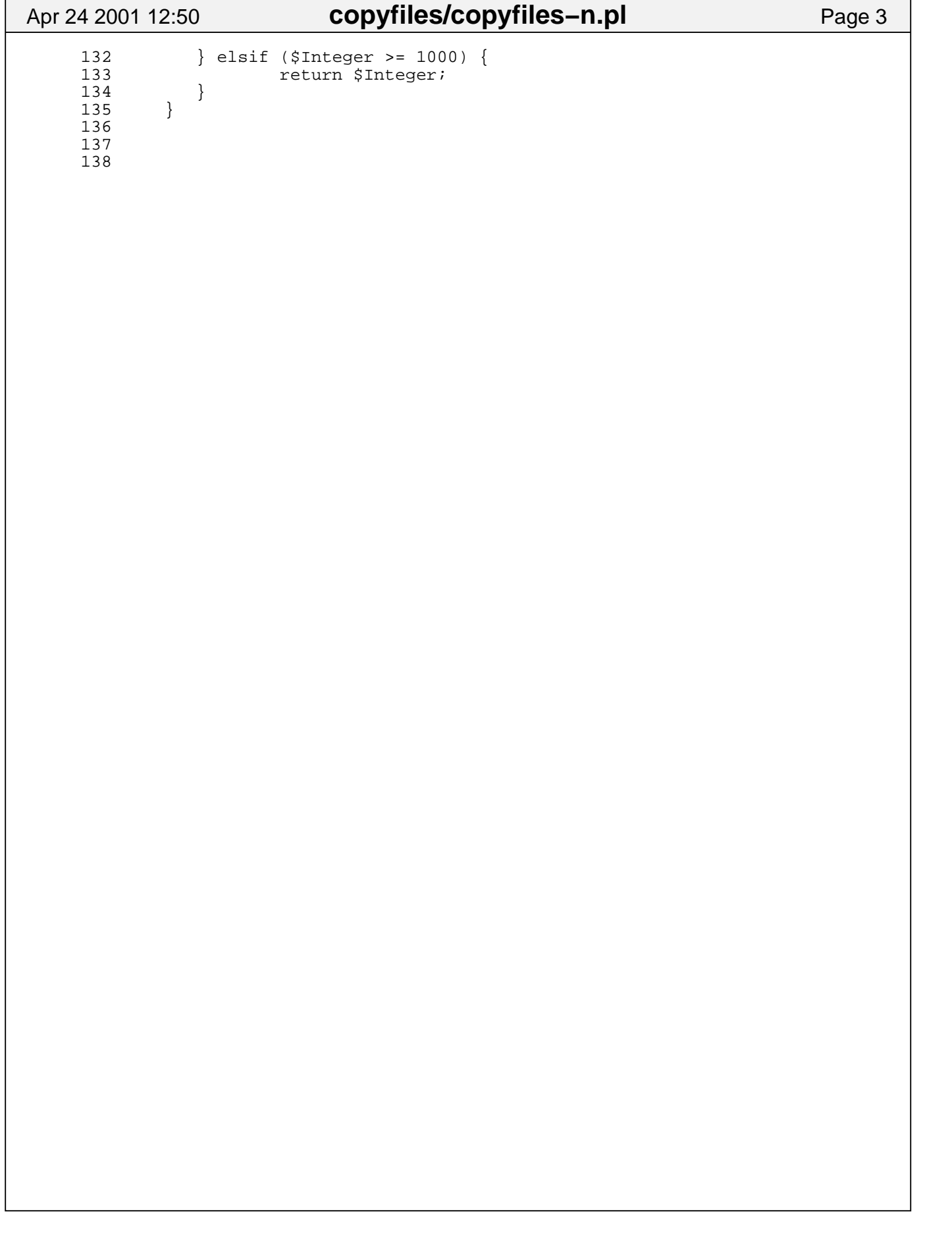